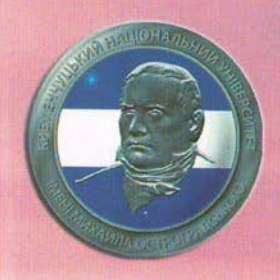

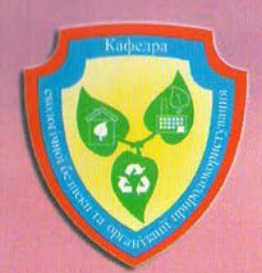

# **ЗБІРНИК** ТЕЗ ДОПОВІДЕЙ

 $XV$ **МІЖНАРОДНОЇ** НАУКОВО-**ТЕХНІЧНОЇ КОНФЕРЕНЦІЇ** 

> Україна, Кременчук, 11-13 жовтня, 2017

МІНІСТЕРСТВО ОСВІТИ І НАУКИ УКРАЇНИ КРЕМЕНЧУЦЬКИЙ НАЦІОНАЛЬНИЙ УНІВЕРСИТЕТ ІМЕНІ **МИХАЙЛА ОСТРОГРАДСЬКОГО** НАЦІОНАЛЬНИЙ УНІВЕРСИТЕТ «ЛЬВІВСЬКА ПОЛІТЕХНІКА» ПОЛТАВСЬКИЙ НАЦІОНАЛЬНИЙ ТЕХНІЧНИЙ УНІВЕРСИТЕТ ІМЕНІ **ЮРІЯ КОНДРАТЮКА** ХАРКІВСЬКИЙ НАЦІОНАЛЬНИЙ УНІВЕРСИТЕТ ІМЕНІ **B.H. KAPA3IHA** БУКОВИНСЬКИЙ ДЕРЖАВНИЙ МЕДИЧНИЙ УНІВЕРСИТЕТ НАЦІОНАЛЬНИЙ УНІВЕРСИТЕТ ЦИВІЛЬНОГО ЗАХИСТУ УКРАЇНИ УНІВЕРСИТЕТ МАТЕЯ БЕЛА, БАНСЬКА БИСТРИЦЯ

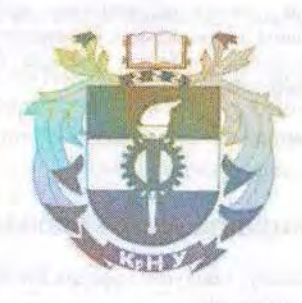

ЗБІРНИК ТЕЗ ДОПОВІДЕЙ

**ХV МІЖНАРОДНОЇ НАУКОВО-ТЕХНІЧНОЇ КОНФЕРЕНЦІЇ** 

«ПРОБЛЕМИ ЕКОЛОГІЧНОЇ БЕЗПЕКИ»

(посвідчення УКРІНТЕІ про реєстрацію №752 від 14.12. 2016р.)

11-13 жовтня 2017 р.

Кременчук, Україна

УДК 502.3 ББК 20.1  $\Pi$  78

#### ПРОГРАМНИЙ КОМІТЕТ

#### Голова

Загірняк М.В. - д.т.н., проф., дійсний член (академік) Національної академії педагогічних наук України, ректор КрНУ імені Михайла Остроградського.

#### Члени програмного комітету:

Шмандій В.М. - д.т.н., професор, завідувач кафедри ЕБОП, КрНУ імені Михайла Остроградського:

Крайнов І.П. - д.т.н., професор, Харківський науково-дослідний інститут судових експертиз ім. М.С. Бокаріуса;

Гайдош Альфонз - професор, заступник декана факультету географії і геології університету Матея Бела у Банській Бистриці (Словацька республіка);

Мальований М.С. - д.т.н., професор, завідувач кафедри прикладної екології та збалансованого природокористування, Національний університет "Львівська політехніка".

Семчук Я.М. - д.т.н., професор, завідувач кафедри безпеки життєдіяльності Івано-Франківського національного університету нафти і газу.

#### Секретар програмного комітету

Святенко А.І. - к.т.н., доц., доцент кафедри ЕБОП.

# ОРГАНІЗАЦІЙНИЙ КОМІТЕТ КОНФЕРЕНЦІЇ

#### Голова

Шмандій В.М. - д.т.н., професор, завідувач кафедри ЕБОП, Кременчуцький національний університет імені Михайла Остроградського.

Члени оргкомітету:

Масікевич Ю.Г., д.б.н., проф., Буковинський державний медичний університет;

Голік Ю.С. - к.т.н., професор кафедри прикладної екології та природокористування, Полтавський національний технічний університет імені Юрія Кондратюка;

Некос А.Н. - д. геогр.н., проф., завідувач кафедри ЕБЕО, Харківський національний університет імені В.Н. Каразіна;

Дрімал Марек - професор, доцент кафедри охорони навколишнього середовища університету Матея Бела у Банській Бистриці (Словацька республіка);

Бахарев В.С. - к.т.н., доц., декан факультету природничих наук, КрНУ імені Михайла Остроградського;

Святенко А.І. - к.т.н., доц., доцент кафедри ЕБОП, КрНУ імені Михайла Остроградського;

Вамболь С.О. - д.т.н., проф., завідувач кафедри прикладної механіки Національного університету цивільного захисту України (м. Харків);

Проблеми екологічної безпеки : збірник тез доповідей XV міжнародної науково-II 78 технічної конференції: 11-13 жовт. 2017 р. - Кременчук: ПП Щербатих О.В., 2017. - 134 с. ISBN 978-617-639-150-0

У збірнику опубліковано матеріали, що містять нові матеріали в галузі екологічної безпеки.

УДК 502.3 ББК 20.1  $\mathbf{p}$ 

F

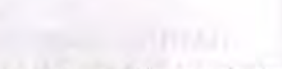

#### «Проблеми екологічної безпеки»

#### **3MICT**

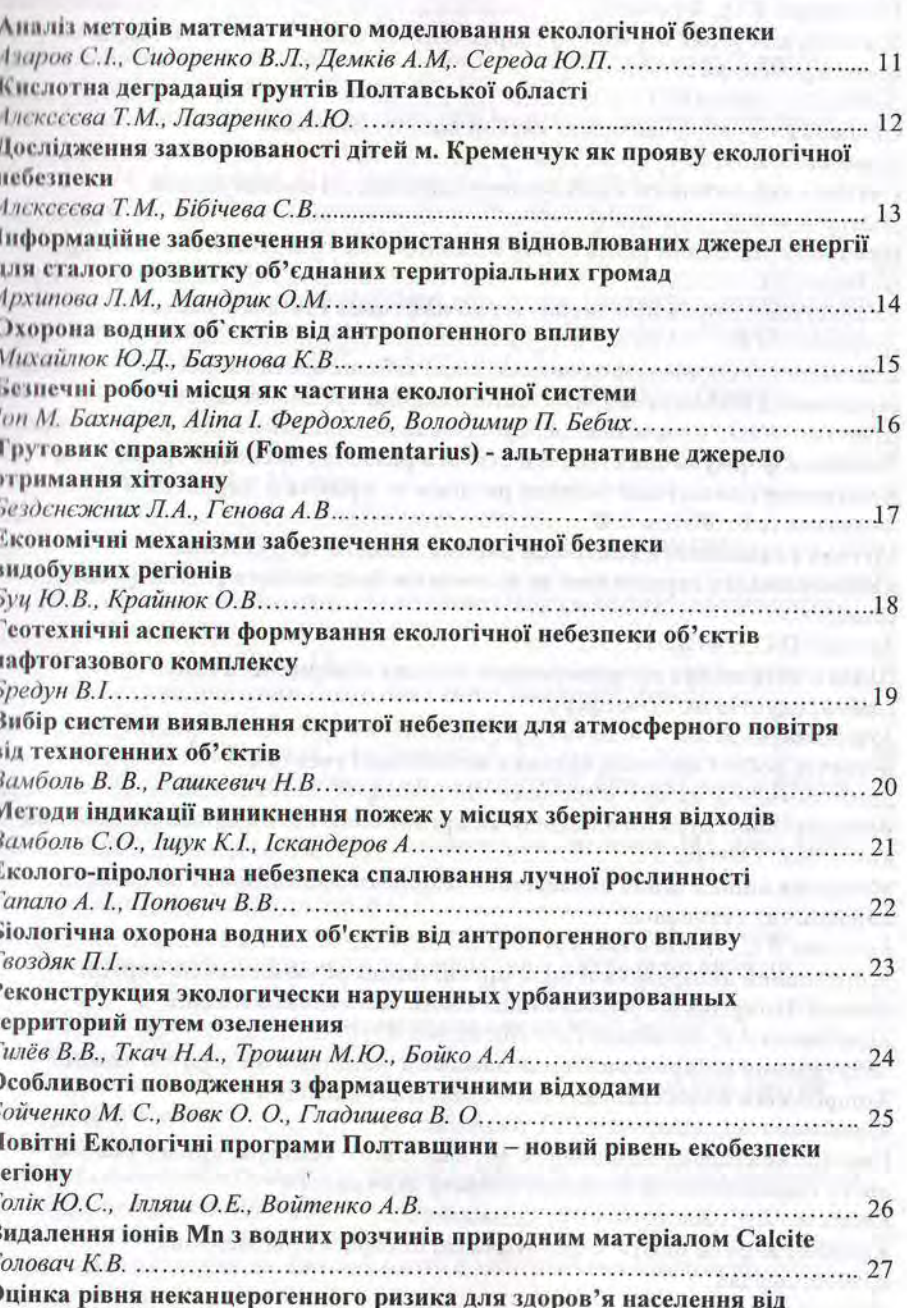

ISBN 978-617-639-150-0

© КрНУ імені Михайла Остроградського, 2017

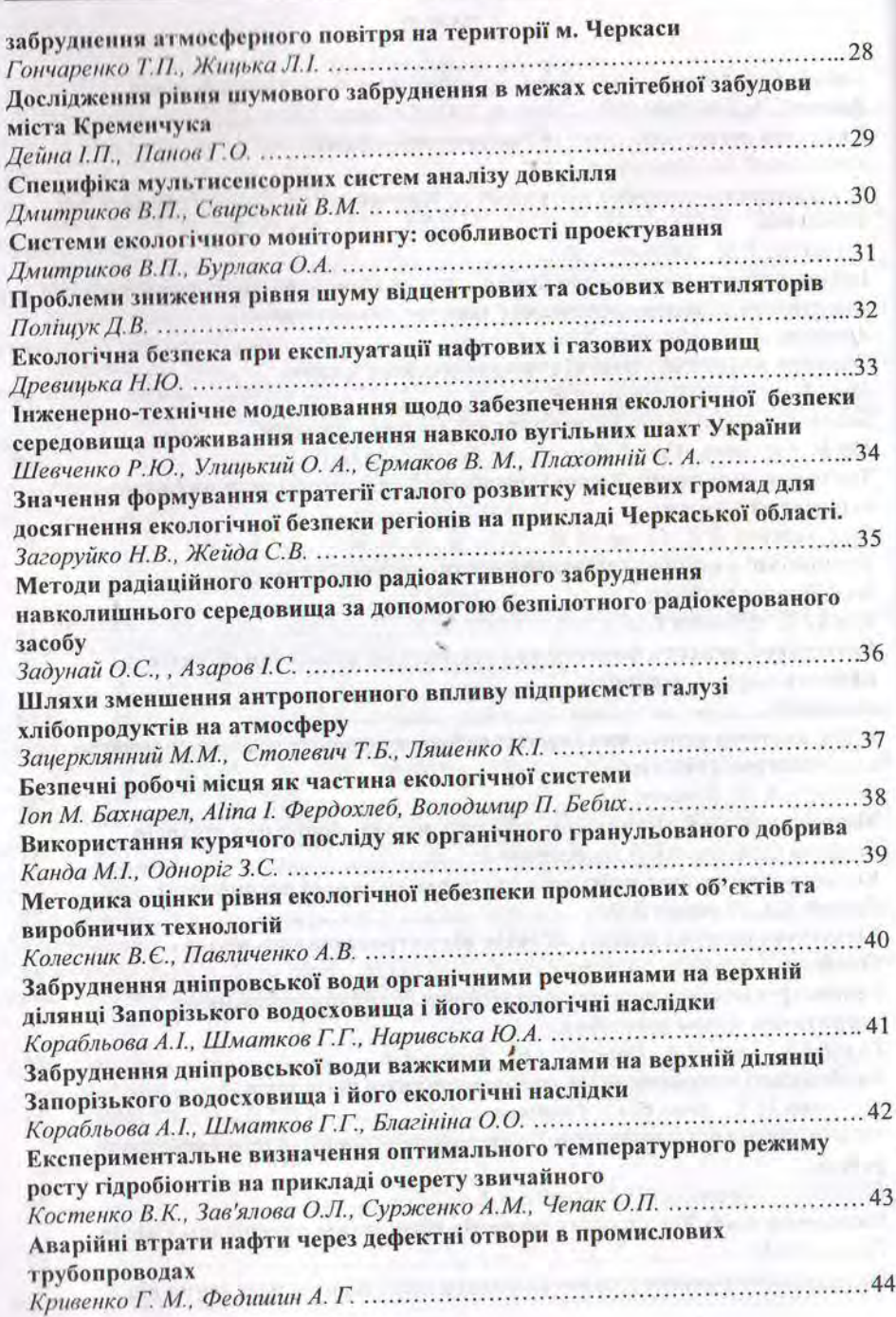

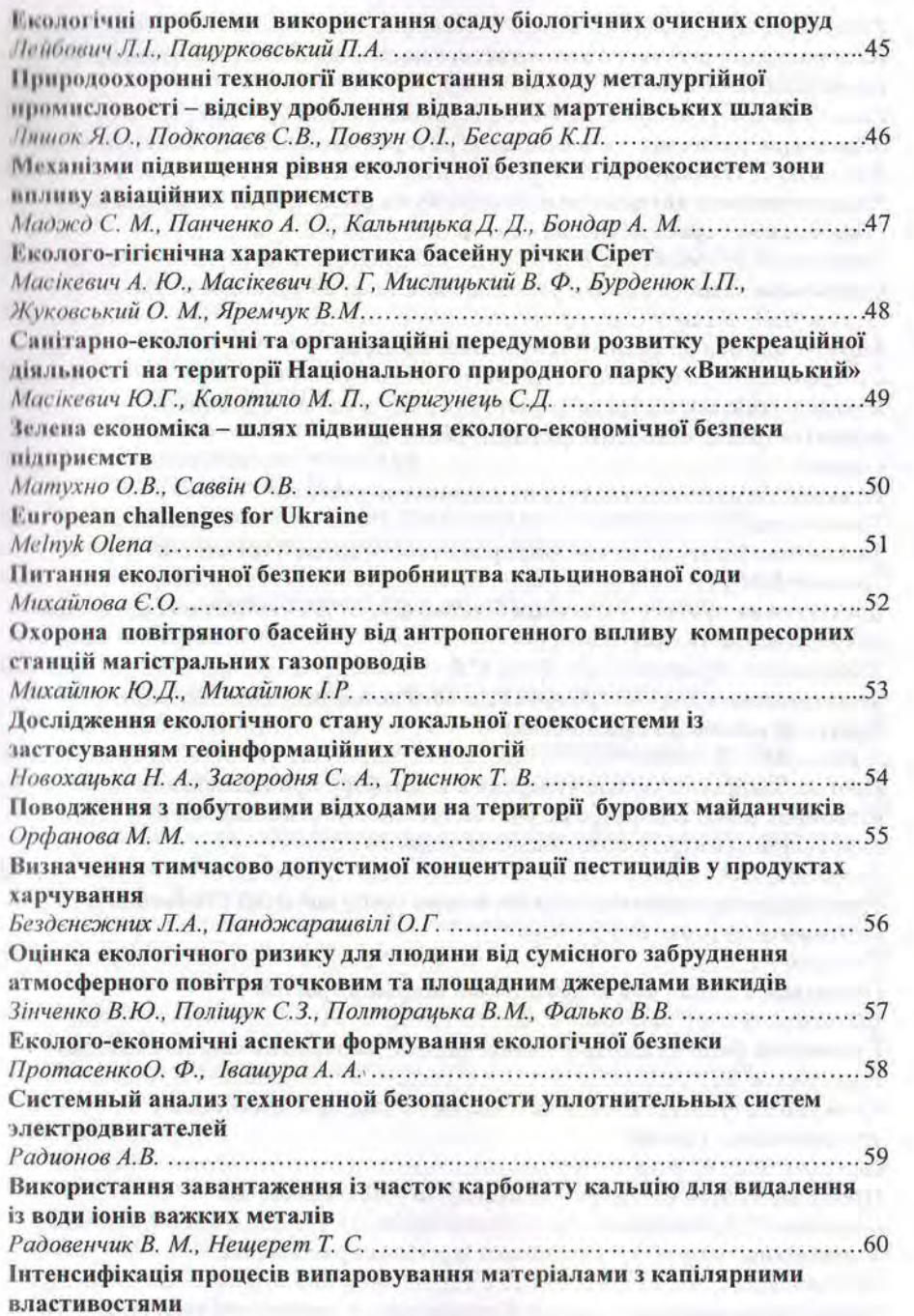

«Проблеми екологічної безпеки»

 $\overline{4}$ 

 $5<sup>5</sup>$ 

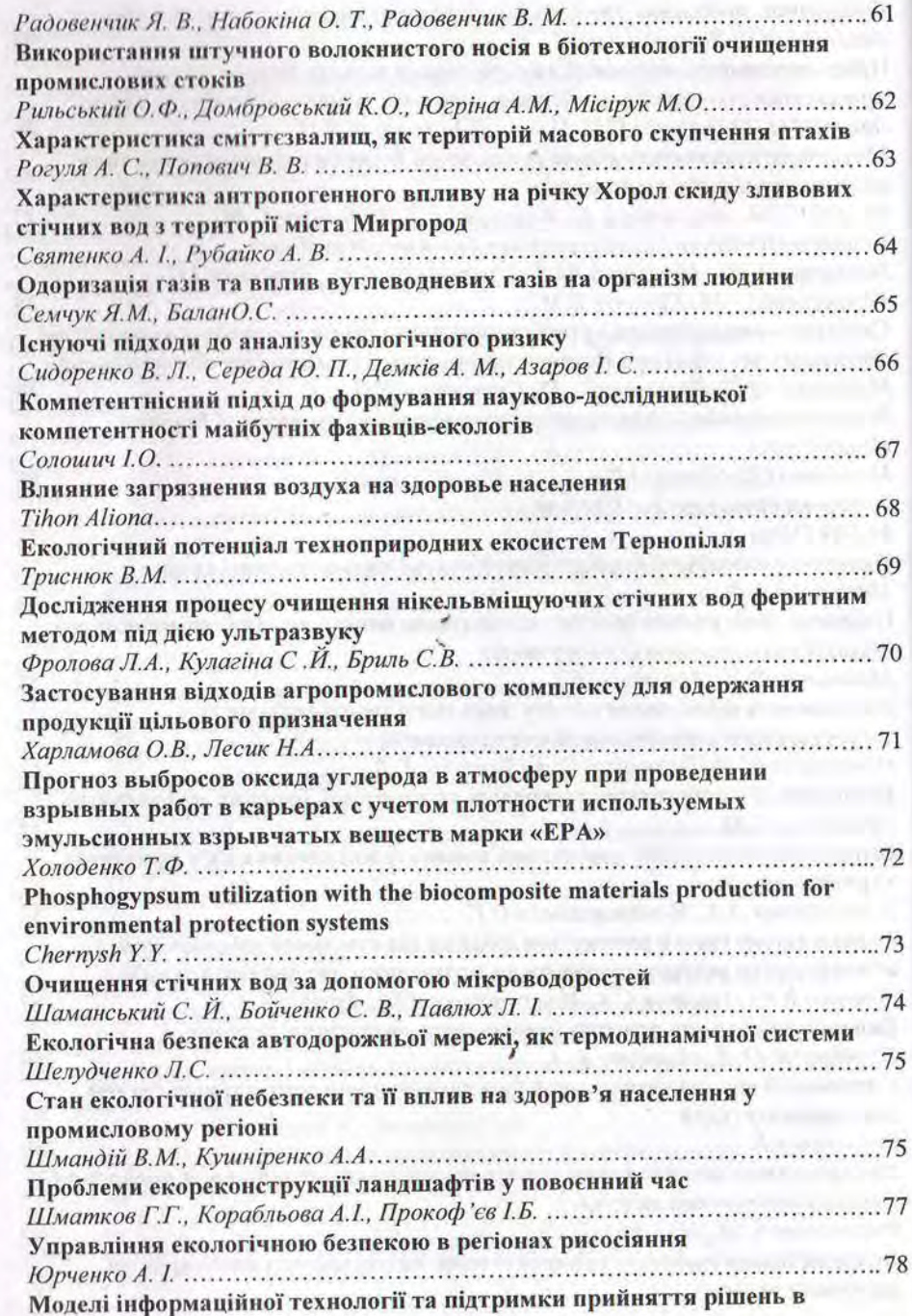

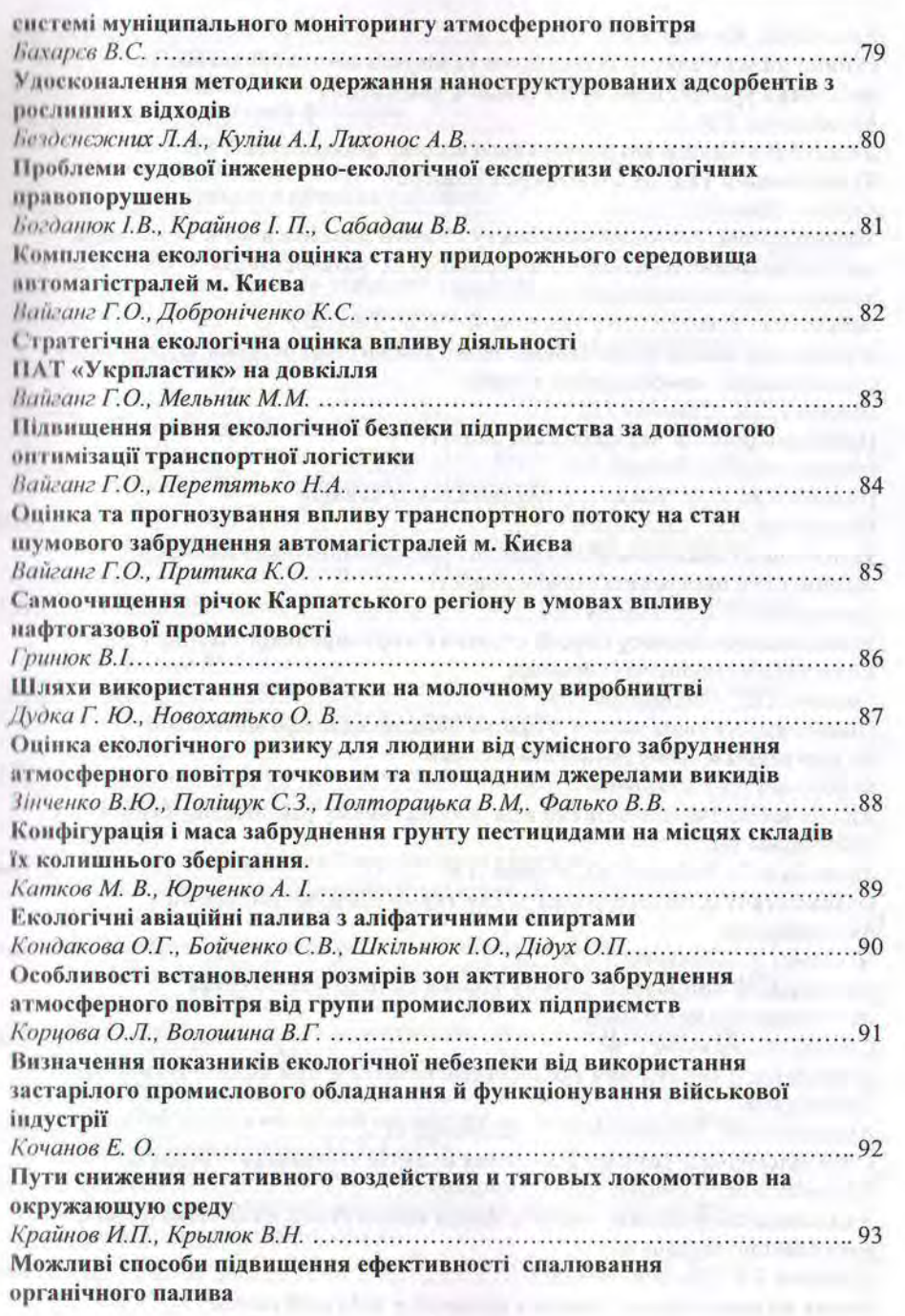

7

«Проблеми екологічної безпеки»

ň. ń

ń  $\overline{B}$ 

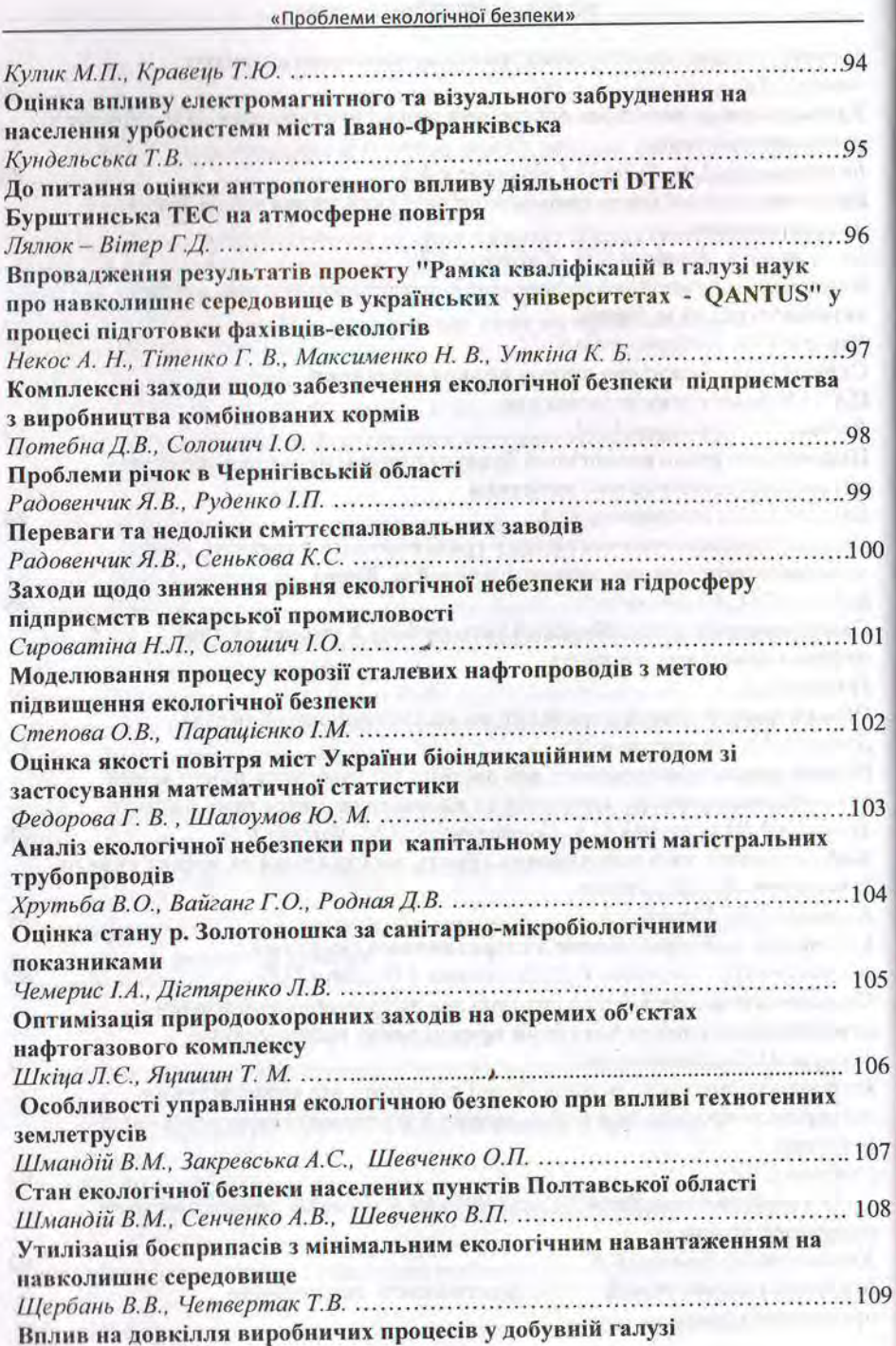

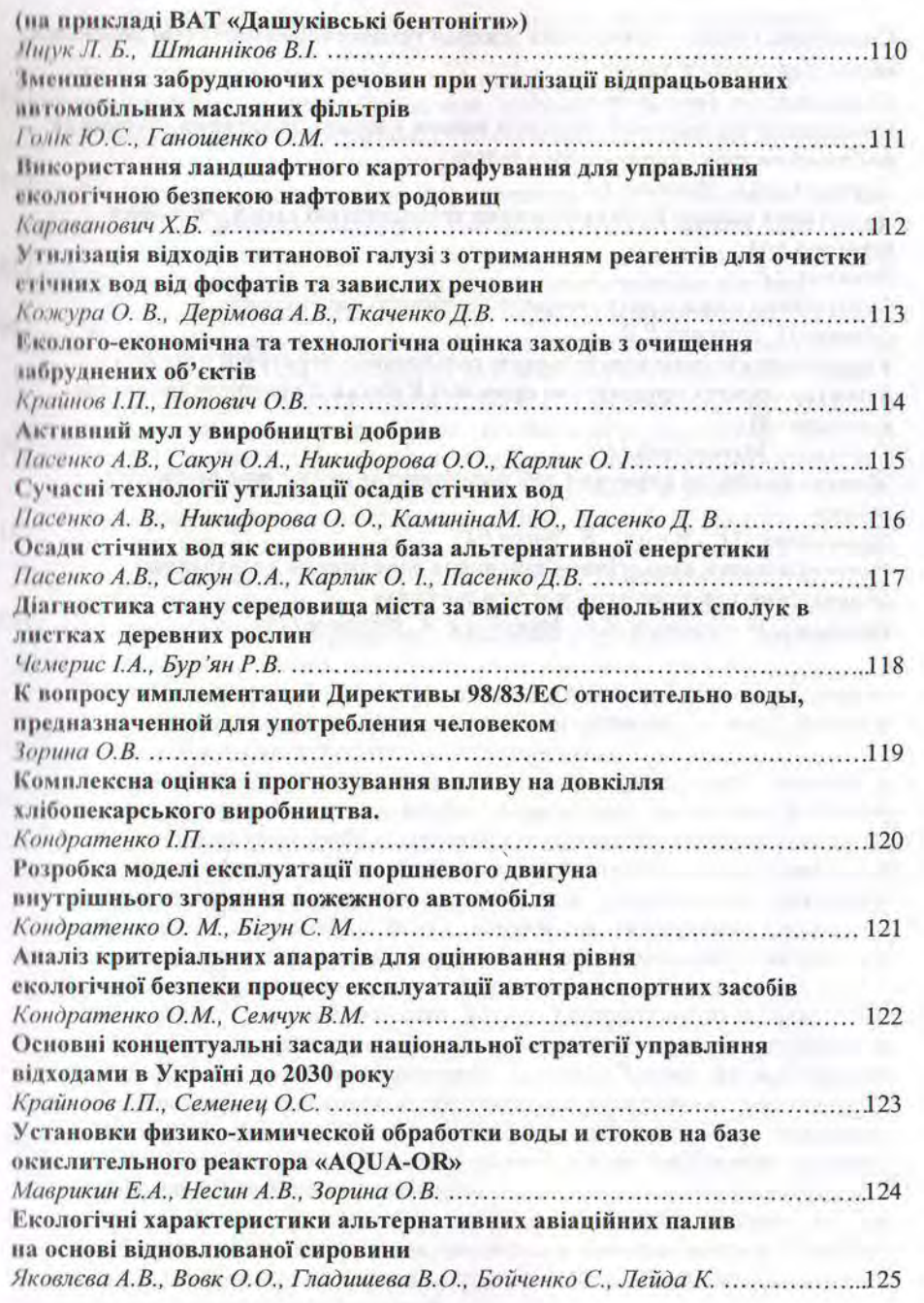

«Проблеми екологічної безпеки»

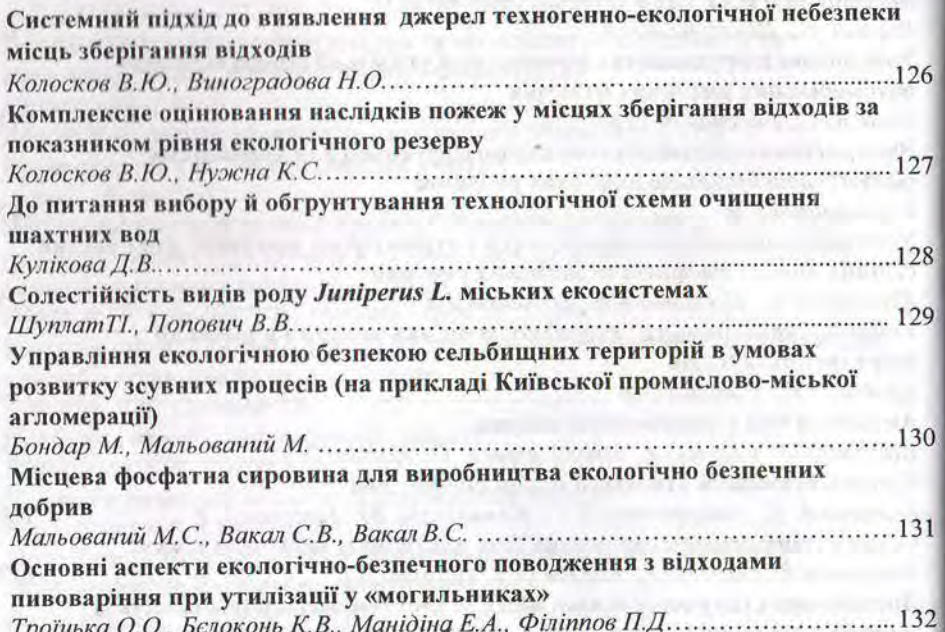

### «Проблеми екологічної безпеки»

Аналіз методів математичного моделювання екологічної безпеки

Азаров І.С., студент, Національний авіаційний університет, Україна Сидоренко В.Л., к.т.н., доц., Демків А.М., здобувач, Середа Ю.П., здобувач, Інститут державного управління у сфері цивільного захисту. Україна

Сьогодні як основну технологію системного аналізу вирішення завлань, пов'язаних з проблемними ситуаціями у сфері екологічної безпеки, дослідники використовують методи математичного моделювання. У цій роботі розглянуті найбільші групи математичних методів моделювання безпеки екосистем.

1. Теоретико-графові методи використовуються для формалізації і аналізу писнаріїв розвитку складних екосистем в умовах надзвичайних ситуацій, де писнарій поведінки об'єкта дослідження розглядається як послідовність станів і передбачуваних умов функціонування моделей екосистеми, що описують процес зміни його параметрів. Такі послідовності дискретно фіксують принципові, з їх точки зору, моменти переходу екосистеми в якісно новий стан.

Сценарій може бути синтезованим як інструмент формального аналізу вльтернативних варіантів розвитку критичних ситуації в процесі заданих пільових і критеріальних установках в умовах невизначеності. Ці сценарії можуть створюватись як синергетичні, що моделюють аспекти поведінки даної екосистеми, так і атрактивні, що характеризують поведінку об'єкта у відповідності із застосовуваними бажаними "розумними" керованими впливами.

2. Логіко-ймовірнісні методи використовується для дослідження екологічної безпеки складних екосистем різної природи, у яких характер взаємозв'язків між елементами чітко не встановлений.

Логіко-ймовірнісна теорія безпеки привернула увагу вчених і спеціалістів, перш за все, можливістю об'єктивного виявлення найбільш небезпечних причин надзвичайних ситуацій різної природи за допомогою таких характеристик як "внесок" і "вага". Ця теорія враховує не тільки стандартні умови функціонування екосистем, але й можливість зовнішніх непередбачуваних і несанкціонованих впливів на екосистему. Екосистема описується за допомогою сценаріїв мережевого типу з циклами й неминучою повторюванністтю аргументів під час їх формалізації.

3. Аналітичні або детерміновані моделі використовуються для опису безпечного функціонування екосистем, що не містять істотної випадковості за допомогою фазових змінних - фізичних величин. Закони функціонування елементів екосистеми задаються компонентними рівняннями, що зв'язують різнорідні фазові змінні. Серед математичних підходів щодо вирішення складних проблем екологічної безпеки, заснованих на аналітичних моделях, важливе місце посідають компартментні моделі та моделі системної динаміки.

Для практичного застосування аналітичних моделей властиво те, що процеси безпечного функціонування екосистеми представляються у вигляді аналітичних математичних залежностей: алгебраїчних, інтегральних і диференціальних рівнянь або їх систем.

## Комплексна оцінка і прогнозування впливу на довкілля хлібопекарського виробництва.

## Кондратенко І.П., ст. викл. Одеська національна академія харчових технологій

Розвиток суспільства на сучасному етапі все частіше стикається з проблемами забезпечення екологічної безпеки і захисту довкілля, які знаходять своє відображення в сучасних варіантах екологічних концепцій, таких, як концепція кризового управління планетою, концепція глобального екологічного менеджменту.

Актуальність роботи обумовлена тим, що разом з підприємствами хімічної, металургійної і ряду інших галузей промисловості, що чинять найбільш помітні негативні дії на стан екосистем, хлібопекарські підприємства є стабільними споживачами значної кількості сировинних ресурсів і генераторами відходів.

Результати аналізу світових і вітчизняних розробок в області управління екологічною безпекою дозволили визначити основні методологічні підходи до формування механізму оцінки дії на довкілля і розробки заходів по управлінню екологічною безпекою. Проте, варто відмітити, що розробки теоретичних і методологічних основ забезпечення екологічної безпеки підприємств хлібопекарської промисловості в частині оцінки і прогнозування їх впливу на довкілля, залишаються недостатньо вивченими. Метою роботи є розробка і впровадження комплексу природоохоронних заходів, які забезпечують мінімізацію антропогенного впливу хлібопекарських підприємств на компоненти довкілля, а також оцінка, управління і прогнозування впливу цих підприємств на екологічну безпеку довкілля.

У природно-техногенному середовищі екологічні аспекти промислових підприємств, як джерела негативного впливу і об'єкти довкілля, складають єдину взаємозв'язану систему. Механізм формування екологічної небезпеки хлібопекарських підприємств є комплексом взаємозв'язаних дій і процесів, які виникають внаслідок виробничої діяльності хлібопекарських підприємств. Основна роль у формуванні екологічної небезпеки хлібопекарських підприємств належить істотним екологічним аспектам, що виникають в результаті виробничих процесів. В результаті проведеного аналізу усіх етапів технологічного процесу ідентифіковані і оцінені, згідно міри їх дії, істотні екологічні аспекти.

Розроблено алгоритм управління екологічною безпекою, ключовими етапами якого є моніторинг джерел негативної дії і оцінка рівня екологічної небезпеки, визначення методів регулювання екологічною небезпекою і розробка техніко-технологічних заходів, їх реалізація, оцінка екологічної ефективності.

Розробка моделі експлуатації поршневого двигуна внутрішнього згоряння пожежного автомобіля

Кондратенко О. М., Бігун С.М. Національний університет цивільного захисту України, Україна

Автотранспортні засоби, оснащені поршневими двигунами внутрішнього згоряння, є потужним джерелом факторів екологічної небезпеки. Не є винятком і випадок одиниць пожежної та аварійно-рятувальної техніки, що перебуває на бойовому чергуванні підрозділів ДСНС України.

Рівень екологічної досконалості окремо взятого двигуна не є показником рівня екологічної безпеки процесу експлуатації енергетичної установки, обладнаної ним. Для отримання середньоексплуатаційних показників, що характеризують рівень екологічної безпеки такого процесу, використовують різноманітні критеріальні математичні апарати та моделі експлуатації, відповідні до типу двигуна і енергетичної установки.

Наразі відомо близько 20 найуживаніших стаціонарних моделей експлуатації двигунів, деякі з яких стандартизовано. Кожна з них містить певну кількість стаціонарних режимів роботи двигуна, що характеризуються значеннями крутного моменту і частоти обертання колінчастого валу, при цьому важливим є також порядок зміни режимів та значення вагового фактора режиму, що являє собою середню тривалість роботи двигуна на даному режимі, віднесену до тривалості всього циклу випробувань, виражену у долях одиниці.

Однак при аналізі науково-тёхнічної літератури авторами модель експлуатації пожежного автомобіля не виявлена. Тому комплексне критеріальне оцінювання рівня екологічної безпеки процесу пожежного автомобіля наразі можливе лише з використанням моделі експлуатації найвідповіднішої умовам його роботи з відомих, що не гарантує адекватності реальності його результатів. При цьому умови роботи пожежного автомобіля вкрай специфічні.

Отже, виходячи з вищенаведеного випливає, що створення моделі експлуатації двигуна пожежного автомобіля є актуальною задачею, що має ознаки наукової новизни і практичну цінність.

Пропонується створити таку модель на основі діаграми розподілу часу впродовж добового бойового чергування пожежного автомобіля, що містить такі блоки:

- очікування виклику;
- виїзд на виклик;
- робота на виклику;
- виїзд до місця базування.

Кожному блоку відповідає ваговий фактор другого рівня - середня тривалість блоку, віднесена до тривалості бойового чергування, виражена у долях одиниці. При цьому кожному з блоків діаграми слід поставити у відповідність модель експлуатації двигуна з числа відомих.

#### Наукове видання

# ПРОБЛЕМИ ЕКОЛОГІЧНОЇ БЕЗПЕКИ

# збірник тез доповідей XV міжнародної науково-технічної конференції 11-13 жовтня 2017 р.

 $\mathcal{L}$ 

м. Кременчук

## Українською, російською мовами

Підписано до друку 09.10.2017 Формат 60х90 1/16. Умовн. друк. арк. 7,7. Наклад 130 прим. Замовлення № 95-17. Папір офсетний. Гарнітура Times New Roman

Видавець та виготовлювач ПП Щербатих О.В. вул. Софіївська, 36 Б, м. Кременчук, 39601 Свідоцтво суб'єкта видавничої справи ДК №2129 від 17.03.2005 р. www.novabook.com.ua